# J DOWNLOAD

### Oemu For Mac Os X

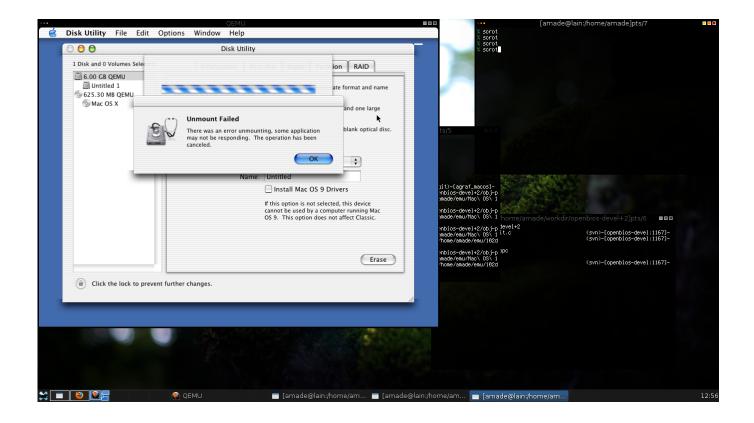

Qemu For Mac Os X

1/4

# DOWNLOAD

Run programs for another Linux/BSD target, on any supported architecture QEMU 2.

- 1. gemu
- 2. gemu tutorial
- 3. qemu vs virtualbox

I recalled that QEMU could emulate other architectures, surely someone has already tried to emulate Mac OS 9.

## qemu

qemu, qemu windows, qemu tutorial, qemu gui, qemu vs virtualbox, qemu android, qemu github, qemu-img, qemu nedir, qemu-system-x86\_64, qemu kvm, qemu raspberry pi <u>Usb 3.0 Hubs For Mac</u>

7 is right around the corner and it can boot up Mac OS 9 x by default Using 2 7 rc0 in 64-bit Windows 10, it does run slow and has mouse issues when windowed, but I can't wait to hear the progress QEMU will be making. Here is a short guide on how I got it running with MacOS High Sierra as the Host OS.. Cover discs can be downloaded directly as ISO files or a torrent for the ISO Don't worry about seedless torrents; these ones are backed with web seeding. Building websites, graphic design, hacking the appearance of the UI, all these were explained in the pages of magazines. No Sleep For Mac Os Sierra

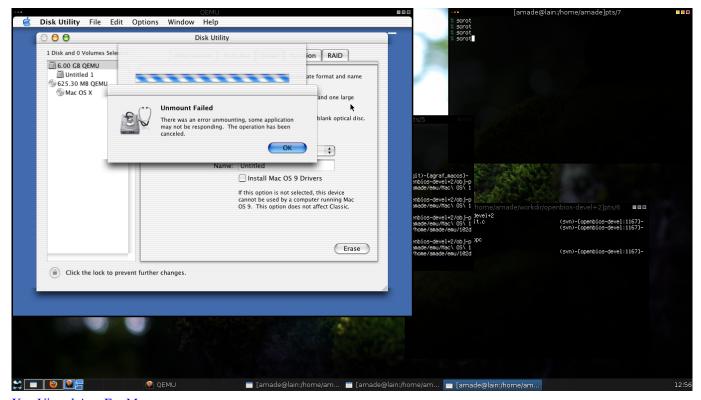

Xxx Virtual App For Mac

# qemu tutorial

# Reißverschluss für mac

QEMU is a generic and open source machine emulator and virtualizer Full-system emulation.. Internet ArchiveMagazines can be browsed right on the archive site, or downloaded as archives or PDFs (or a torrent containing all formats).. Yes, many people

3/4

have already written about emulating Mac OS 9, but only recently (2018) did experimental audio support come out for QEMU. Truepianos Vst Download Full

# qemu vs virtualbox

### Download Driver Canon G1010 For Mac

My approach is to use the Virtual Machine Manager to create initial configuration, then start machine to save the configuration and then edit the configuration to set the detailed CPU, Video & OVMFVARS.. These magazines are freely available on the Internet Archive, including their cover discs.. Growing up around that time, I remember reading a lot of MacAddict and MacWorld to learn what I could do with a Mac.. For cross compilation on Mac OS X, I could build the tools - How to make ARM cross compilation on Mac OS X (error: invalid listing option `r' - cross compiling error) For u-boot, I tried the newest edition (2014) that causes core dump, and some earlier version (2010) that doesn't compile, so I used the 2013/10 version (https://dl.. fd configuration Qemu emulator mac os x Some system emulations on Linux use KVM, a special emulation mode which claims to reach nearly native speed.. I was curious to see what applications were around back then — what about emulating Classic Mac OS to see?Creative variations in UI designMy first instinct was to reach for VirtualBox, but that is a no go as I need to emulate a Motorola 68K or IBM PowerPC architecture.. Note that while QEMU is available in Homebrew, it does not have the experimental audio support (yet).. KVM is mainly used for x86 32 and 64 bit emulation on x86 hosts running Linux Processor emulator.. Run operating systems for any machine, on any supported architecture User-mode emulation.. NOTE: See 'Mac OS X Internals - A Systems Approach' Bonus chapter to get above programmically on your Mac. ae05505a44 Xgi Z9s Driver For Mac

ae05505a44

Matlab R2014 Free Download Mac

4/4